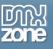

# Table of contents

| able of contents                                                | . 1 |
|-----------------------------------------------------------------|-----|
| About DMXzone Bootstrap 3 Elements                              | .2  |
| he Basics: Accessing DMXzone Bootstrap 3 Elements               |     |
| Reference: List of Bootstrap 3 Elements and their Properties1   |     |
| /ideo: Accessing DMXzone Bootstrap 3 Elements4                  | 17  |
| /ideo: Using DMXzone Bootstrap 3 Typography Elements4           | 17  |
| /ideo: Using DMXzone Bootstrap 3 Table Elements4                |     |
| /ideo: Using DMXzone Bootstrap 3 List Group and Panel Elements4 |     |
| /ideo: Using DMXzone Bootstrap 3 Thumbnails and Label Elements4 |     |
| /ideo: Using DMXzone Bootstrap 3 Button Elements4               |     |

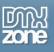

# About DMXzone Bootstrap 3 Elements

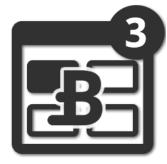

**DMXzone Bootstrap 3 Elements** is the must have add-on if you want to use the full power of **DMXzone Bootstrap 3**. Its 37 ready to use elements is all you need for designing fully responsive layouts in minutes, directly in your Dreamweaver.

The extension features elements such as tables, forms, buttons, images and icons, and elements for typography, pagination, labels and badges, layouts, thumbnails, progress bars, alerts, media and the brand new list group and panels. All elements are fully customizable through the inspector floating panel and you can choose from various lightweight designs.

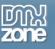

# Before you begin

Make sure to setup your site in Dreamweaver first before creating a page. If you don't know how to do that please <u>read this</u>.

## Installing the extension

Read the tutorial at <a href="http://www.dmxzone.com/go/4671/how-to-install-extensions-from-dmxzone/">http://www.dmxzone.com/go/4671/how-to-install-extensions-from-dmxzone/</a>

Login, download the product, and look up your serial at <a href="http://www.dmxzone.com/user/products">http://www.dmxzone.com/user/products</a>

Get the latest extension manager from Adobe at <a href="http://www.adobe.com/exchange/em\_download/">http://www.adobe.com/exchange/em\_download/</a>

Open the .zxp file if you're using Dreamweaver CC or the .mxp file for Dreamweaver CS+ (the extension manager should start-up) and install the extension.

If you experience any problems contact our Live Support!

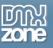

# The Basics: Accessing DMXzone Bootstrap 3 Elements

In this tutorial we will show you how to access <u>DMXzone Bootstrap 3 Elements</u> and Bootstrap Elements Inspector Floating Panel in Dreamweaver. \*You can also check out the <u>video</u>.

| ₩ File Edit View Insert Modify Format Commands Site Window Help                                                                                                    | Compact 👻                                                                                                    | XI () – – ×          |
|----------------------------------------------------------------------------------------------------|----------------------------------------------------------------------------------------------------|----------------------|
| W File Edit View Insert Modify Format Commands Site Window Help<br>dex.html x<br>orrce@code guery.js bootstrap.min.js<br>Code Split Design Live C, Title: Untitled Document | Compact ↓ Insert Bootstrap Elements ▼ Label Badge Hero Unit Page Header Text Thumbnalis                                    |                      |
| 藗                                                                                                    | Advanced Thumbnais     Progress Bar     Stacked Progress Bar     Alert     Alert     Alert     Media Object     Media List | F                    |
| sriv≥<br>operties<br>> HTMLEormat None     Class None     B X ;E; 55 ±E ±E ]]tie<br>L CSS None     Link                                                                     | 8 🗑 🜉 1155                                                                                                    | 3 x 475 ↓<br>*=<br>② |
| Page Properties                                                                                                    |                                                                                                    |                      |

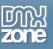

# How to do it

1. We already placed a **Bootstrap 3** container on our page. Now, click the **insert button (1)** and from the **select menu** choose **Bootstrap 3 Elements** menu item **(2)**.

| ₩ File Edit View Insert Modify Format Commands Site Window Help                                                                                                    |      | Compact 🗸 🛛 🖾 🚺                                                                                                    | - 0              | ×           |
|----------------------------------------------------------------------------------------------------|------|----------------------------------------------------------------------------------------------------|------------------|-------------|
| iex.html* ×                                                                                                    | _    | esko Dulusmolususuteskolinda                                                                                                    | v labori 🗐       |             |
| urce Code style.css jquery-latest.pack.js bootstrap.min.js                                                                                                    | Data | Bindings Insert                                                                                                    | ₩   •≡           | <b>{_</b> } |
| Code       Split       Design       Live       Bootstrap 3 Elements       11         / Container       Image: Container       Image: Container       Image: Container       Image: Container         Donec id elit non mi porta gravida at eget metus. Fusce dapibus, tellus ac cursus commodo, tortor mauris condimentum nibh, ut fermentum massa just malesuada magna mollis euismod. Donec sed odio dui.       Image: Container                                                                                                    | 2    | Common<br>Structure<br>Media<br>Form<br>Bootstrap 3 Elements<br>Bootstrap Elements<br>jQuery Mobile<br>jQuery UI<br>Templates<br>Favorites<br>960 Grid<br>DMXzone<br>Hide Labels | 1                |             |
|                                                                                                    | BB   | IFrame<br>Character                                                                                                    | _                |             |
|                                                                                                    | 1    | Character                                                                                                    |                  |             |
| dy> <div.container> <div.row> <div.col·lq-12>  perties Bootstrap 3 Grid</div.col·lq-12></div.row></div.container>                                                                                                    |      | 124                                                                                                    | ł2 x 441 ≁<br>▼≣ |             |
| Cell Properties       Design View       Cell Creation       Cell Actions       Row Creation         Width Image Devices       12 Image Devices       Image Devices       Image Devices <th></th> <th></th> <th></th> <th></th> |      |                                                                                                    |                  |             |

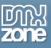

2. Here you can access and insert on your page all of the 37 **Bootstrap 3 Elements (1)**. You can insert any of the elements on your page by clicking it. We close the **insert panel (2)**.

| 🛿 File Edit View Insert Modify Format Commands Site Window Help                                                                                                    |    | Compact 👻          | <b>i</b>         |                   | ×          |
|----------------------------------------------------------------------------------------------------|----|--------------------|------------------|-------------------|------------|
| Jex.html* ×                                                                                                    |    |                    | ununul entrol in | el our la benel 🗐 | *          |
| urce Code style.css jquery-latest.pack.js bootstrap.min.js                                                                                                    |    | a Bindings Insert  |                  | ▶   •≡            | <b>{ ]</b> |
| Code Split Design Live 🚱 Title: Bootstrap 3 Elements                                                                                                    |    | otstrap 3 Elements | •                |                   |            |
| el / Container                                                                                                    |    | Paragraph          |                  | Ê                 |            |
|                                                                                                    |    | Address            |                  |                   | 29         |
| Heading                                                                                                    | ١. | Blockquote         |                  | =                 |            |
| Donec id elit non mi porta gravida at eget metus. Fusce dapibus, tellus ac cursus commodo, tortor mauris condimentum nibh, ut fermentum massa justo                                                                                                    |    | Unordered List     |                  |                   | ഷം         |
|                                                                                                    |    |                    |                  |                   | <b>4</b>   |
| malesuada magna mollis euismod. Donec sed odio dui.                                                                                                    | E  |                    |                  |                   |            |
| 1                                                                                                    | E  | Definition List    |                  |                   |            |
|                                                                                                    | ▦  | Table              |                  |                   |            |
|                                                                                                    |    | Form               |                  |                   |            |
|                                                                                                    | 9  | Search Form        |                  |                   |            |
|                                                                                                    |    | Horizontal Form    |                  |                   |            |
|                                                                                                    |    | Control Group      |                  |                   |            |
|                                                                                                    |    |                    |                  |                   |            |
|                                                                                                    |    | Button             |                  |                   |            |
|                                                                                                    |    | Anchor Button      |                  | -                 |            |
|                                                                                                    | _  |                    |                  |                   | •          |
|                                                                                                    |    |                    |                  |                   |            |
|                                                                                                    |    |                    |                  |                   |            |
|                                                                                                    |    |                    |                  |                   |            |
| dy> <div.container> <div.row> <div.col·ld-12></div.col·ld-12></div.row></div.container>                                                                                                    |    |                    |                  | 1242 x 441 *      |            |
| perties Bootstrap 3 Grid                                                                                                    |    |                    |                  | *=                |            |
| Cell Properties Cell Creation Cell Actions Row Creation                                                                                                    | _  |                    |                  |                   |            |
| Width 🛨 🔁 12 🗣 🚰 Active View Large Devices 🔹 🖾 Add Cell Left 🛄 Spread Cells 🔛 Add Row Above                                                                                                    |    |                    |                  |                   |            |
| Push 0 	Pull 0 <b>Display Properties</b>                                                                                                    |    |                    |                  |                   |            |
| Offset 0 Constraint Cell Constraint Cell Cell Constraint Cell Cell Cell Cell Cell Cell Cell Cel |    |                    |                  |                   |            |
| Delete Cel                                                                                                    |    |                    |                  |                   |            |
|                                                                                                    |    |                    |                  |                   |            |

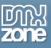

3. Each element has its own properties that can be accessed through the **Bootstrap 3 Elements** Inspector Floating Panel. To access it, select Window top menu (1) and click the Bootstrap 3 Elements menu item (2).

| ♥ File Edit View Insert Modify Format Commands Site Window                              | 1 Properties           | Ctrl+F3        | Compact - 🐹 🕡 💶                                                  | x              |
|-----------------------------------------------------------------------------------------|------------------------|----------------|------------------------------------------------------------------|----------------|
| ex.html* ×                                                                              | CSS Designer           | Shift+F11      | cake - D:\wamp\www\cake\index.html 🗖                             | **             |
| urce Code style.css jquery-latest.pack.js bootstrap.min.js                              | CSS Transitions        |                | T                                                                | {              |
| Code Split Design Live 🚱 Title: Bootstrap 3 Elements 🕂                                  | Business Catalyst      | Ctrl+Shift+B   |                                                                  | 2 <sup>6</sup> |
| all / Container                                                                         | Databases              | Ctrl+Shift+F10 |                                                                  | 2              |
| Heading                                                                                 | Bindings               | Ctrl+F10       |                                                                  | ~~~            |
| Donec id elit non mi porta gravida at eget metus. Fusce dapibus, tellus a               | Server Behaviors       | Ctrl+F9        | n nibh, ut fermentum massa justo sit amet risus. Etiam porta sem | 击              |
| malesuada magna mollis euismod. Donec sed odio dui.                                     | Components             | Ctrl+F7        | mibit, ut termentum massa justo sit amet risus. Etiam porta sem  | 45             |
| maiosuada magna monis cuismod. Donec sed odio dui.                                      | Files                  | F8             |                                                                  | 100            |
|                                                                                         | Assets                 |                |                                                                  |                |
|                                                                                         | Snippets               | Shift+F9       |                                                                  |                |
|                                                                                         | jQuery Mobile Swatches |                |                                                                  |                |
|                                                                                         | Behaviors              | Shift+F4       |                                                                  |                |
|                                                                                         | History                | Shift+F10      |                                                                  |                |
|                                                                                         | Code Inspector         | F10            |                                                                  |                |
|                                                                                         | Results                | •              |                                                                  |                |
|                                                                                         | Extensions             | •              |                                                                  |                |
|                                                                                         | Manage Extensions      |                |                                                                  |                |
|                                                                                         | Workspace Layout       | •              |                                                                  |                |
|                                                                                         | Show Panels            | F4             |                                                                  |                |
|                                                                                         | Cascade                |                |                                                                  |                |
|                                                                                         | Tile Horizontally      |                |                                                                  |                |
| dy> <div.container> <div.row> <div.col-lg-12></div.col-lg-12></div.row></div.container> | Tile Vertically        |                | □ □ 1242 x 441 ×                                                 |                |
| perties Bootstrap 3 Grid                                                                | ✓ 1 index.html         |                | 1                                                                |                |
| Cell Properties Design View Cell Creati                                                 | HTML5 Data Bindings    |                | Row Creation                                                     |                |
| Width 12 C Active View Large Devices                                                    | Bootstrap Elements     |                | Add Row Above                                                    |                |
| Push 0  Pull 0  Pull 0  Display Properties                                              | DMXzone Lightbox       |                | Add Row Below                                                    |                |
| Offset 0  Itext Align Default  Show On All Devices                                      | Epub Table Of Contents |                | Add Row Inside                                                   |                |
|                                                                                         | ✓ Bootstrap 3 Grid     |                |                                                                  |                |
| 2                                                                                       | Bootstrap 3 Elements   |                |                                                                  |                |

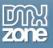

4. The **Bootstrap 3 Elements Inspector Floating Panel** appears. You can drag and dock the Bootstrap 3 Elements Inspector Floating Panel anywhere in your Dreamweaver window.

| 🛿 File Edit View Insert Modify Format Commands Site Window Help                                                                                                    | Compact 🔹   | *5          | () <b>– –</b>  | х             |
|----------------------------------------------------------------------------------------------------|-------------|-------------|----------------|---------------|
| ex.html* ×                                                                                                    |             |             | e\index.html 🗗 | **            |
| urce Code style.css jquery-latest.pack.js bootstrap.min.js                                                                                                    |             |             | T              | '{ <b> </b> } |
| Code Split Design Live 🚳 Tritle: Bootstrap 3 Elements                                                                                                    |             |             |                |               |
| Container                                                                                                    |             |             |                |               |
| Heading                                                                                                    |             |             |                | 2             |
| Incaving                                                                                                    |             |             |                |               |
| Donec id elit non mi porta gravida at eget metus. Fusce dapit                                                                                                    | amet risus. | Etiam porta | a sem          | <i>ъ</i> въ   |
| malesuada magna mollis euismod. Donec sed odio dui.                                                                                                    |             |             |                | <             |
| Align Default                                                                                                    |             |             |                |               |
| Color Default                                                                                                    |             |             |                |               |
| Background Default                                                                                                    |             |             |                |               |
|                                                                                                    |             |             |                |               |
|                                                                                                    |             |             |                |               |
|                                                                                                    |             |             |                |               |
|                                                                                                    |             |             |                |               |
|                                                                                                    |             |             |                |               |
|                                                                                                    |             |             |                |               |
|                                                                                                    |             |             |                |               |
|                                                                                                    |             |             |                |               |
|                                                                                                    |             |             |                |               |
| 1 HOREN CONTRACTOR OF CONTRACTOR OF |             |             |                |               |
|                                                                                                    |             |             |                |               |
|                                                                                                    |             |             |                |               |
| dy> <div.container> <div.row> <div.col·lq-12></div.col·lq-12></div.row></div.container>                                                                                                    |             |             | 1242 x 441 ↔   |               |
| perties Bootstrap 3 Grid                                                                                                    |             |             |                |               |
| Cell Properties Design View Cell Creation Cell Actions Row Creation                                                                                                    |             |             |                |               |
| Width 🗲 🗲 12 🗢 🗲 🔁 Active View Large Devices 👻 🔲 Add Cell Left 🛄 Spread Cells 🔛 Add Row Above                                                                                                    |             |             |                |               |
| Push 0 🗢 Pull 0 🗢 Display Properties                                                                                                    |             |             |                |               |
| Offset 0 🗢 Text Align Default - Duplicate Cell 📗 Merge With Right Cell 🔟 Add Row Inside                                                                                                    |             |             |                |               |
| Show On All Devices                                                                                                    |             |             |                |               |
|                                                                                                    |             |             |                |               |
|                                                                                                    |             |             |                |               |

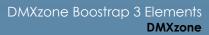

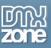

5. We drag it behind the Properties Inspector and Bootstrap 3 Grid for easier access, where you can easily switch between the panels. This is how you can access **DMXzone Bootstrap 3 Elements** and **Bootstrap 3 Elements Inspector Floating Panel**.

| Dw File Edit View Insert Modify Format Commands Site Window Help  | ) – <b>– ×</b>  |
|-------------------------------------------------------------------|-----------------|
| index.html × cake - Di.wampiw.wwv.cake.index.html                 | 8               |
| Source Kod2 jquery.js bcotstrap.min.js                            | 🍸 🕌 Insert      |
| Code Split Design Live C. Title: Untitled Document                |                 |
|                                                                   | CSS Transitions |
|                                                                   | CSS Designer    |
|                                                                   | Files           |
|                                                                   |                 |
|                                                                   |                 |
|                                                                   |                 |
|                                                                   |                 |
|                                                                   |                 |
|                                                                   |                 |
|                                                                   |                 |
|                                                                   |                 |
|                                                                   |                 |
|                                                                   |                 |
|                                                                   |                 |
|                                                                   |                 |
|                                                                   |                 |
|                                                                   |                 |
|                                                                   |                 |
|                                                                   |                 |
|                                                                   |                 |
| Chridy >     Properties Bootstrap Elements                        |                 |
| K) HTML     Eormat     None     ▼     B     I     III 1:2     III | •=<br>@         |
| Loss ID None  Link                                                | Ğ               |
|                                                                   | _               |
| Page Properties List Item                                         |                 |

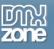

# Reference: List of Bootstrap 3 Elements and their Properties

Explore the list of all 37 DMXzone Bootstrap 3 elements, what they can achieve in your design and their properties for customization.

# Typography

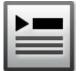

#### Title

The default title element is H3. You can change it with another heading between H1 and H6. From the element properties you can change the alignment to be default, left, center, right and justify. Also you can choose from six default lightweight styles (emphasis).

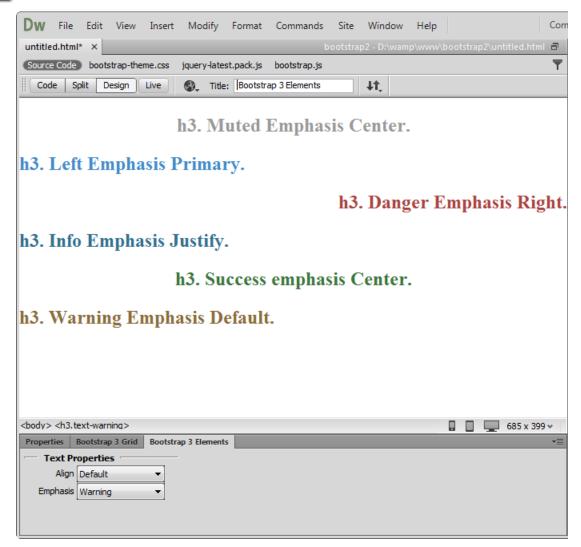

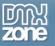

#### Paragraph

Paragraphs are by default 14px font size with a line height of 1.428. In addition, paragraphs receive a bottom margin of half their line-height (1-px by default).

| Dw File Edit View Insert Modify Format Commands Site Window Help                                              | Com    |
|----------------------------------------------------------------------------------------------------|--------|
| untitled.html* × bootstrap2 - D:\wamp\www\bootstrap2\untitled.ht                                              | tml 🗗  |
| Source Code bootstrap-theme.css jquery-latest.pack.js bootstrap.js                                            | T      |
| Code Split Design Live Strap 3 Elements                                                                       |        |
| metus urna. In hac habitasse platea dictumst. Phasellus eu sem sapien, sed vestibulum velit. Nam puru         | is ^   |
| nibh, lacinia non faucibus et, pharetra in dolor. Sed iaculis posuere diam ut cursus. Morbi commodo           |        |
| sodales nisi id sodales. Proin consectetur, nisi id commodo imperdiet, metus nunc consequat lectus, id        |        |
| bibendum diam velit et dui. Proin massa magna, vulputate nec bibendum nec, posuere nec lacus. Aliqua          | m mi   |
| erat, aliquam vel luctus eu, pharetra quis elit. Nulla euismod ultrices massa, et feugiat ipsum consequat eu. |        |
| Lorem ipsum dolor sit amet, consectetur adipiscing elit. Aliquam eget sapien sapien. Curabiti                 | ur in  |
| metus urna. In hac habitasse platea dictumst. Phasellus eu sem sapien, sed vestibulum velit. Nam po           | urus   |
| nibh, lacinia non faucibus et, pharetra in dolor. Sed iaculis posuere diam ut cursus. Morbi comm              | odo    |
| sodales nisi id sodales. Proin consectetur, nisi id commodo imperdiet, metus nunc consequat lectu             | s, id  |
| bibendum diam velit et dui. Proin massa magna, vulputate nec bibendum nec, posuere nec lacus. Aliqui          | am mi  |
| erat, aliquam vel luctus eu, pharetra quis elit. Nulla euismod ultrices massa, et feugiat ipsum consequa      | at eu. |
| Lorem ipsum dolor sit amet, consectetur adipiscing elit. Aliquam eget sapien sapien. Curabitur i              | n      |
| metus urna. In hac habitasse platea dictumst. Phasellus eu sem sapien, sed vestibulum velit. Nam pu           | rus    |
| nibh, lacinia non faucibus et, pharetra in dolor. Sed iaculis posuere diam ut cursus. Morbi commodo           | ,      |
| sodales nisi id sodales. Proin consectetur, nisi id commodo imperdiet, metus nunc consequat lectus,           | id     |
| bibendum diam velit et dui. Proin massa magna, vulputate nec bibendum nec, posuere nec lacus. Alique          | ım mi  |
| erat, aliquam vel luctus eu, pharetra quis elit. Nulla euismod ultrices massa, et feugiat ipsum consequat eu. | _      |
| <pre><body> <p.text-center.text-success> <em></em></p.text-center.text-success></body></pre>                  | 99 🗸   |
| Properties Bootstrap 3 Grid Bootstrap 3 Elements                                                              | -      |

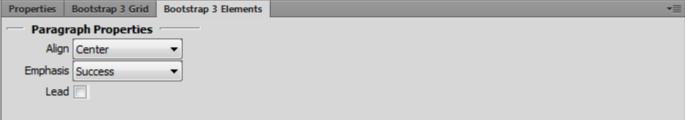

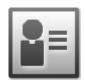

### Address

Add contact information such as address, name, phone number, etc.

| Dw File                                                                                                    | e Edit                        | View      | Insert  | Modi      | ify I   | Format     | Comm     | nands    | Site     | Wind     | low  | Help   |       |        |     |           | Com  |
|----------------------------------------------------------------------------------------------------|-------------------------------|-----------|---------|-----------|---------|------------|----------|----------|----------|----------|------|--------|-------|--------|-----|-----------|------|
| untitled.htr                                                                                                    | nl* ×                         |           |         |           |         |            |          | b        | ootstrap | o2 - D:\ | wamp | \www\l | boots | trap2\ | unt | itled.htr | nl 🗗 |
| Source Cod                                                                                                    | e boot                        | strap-the | me.css  | jquery-   | latest. | .pack.js   | bootstr  | ap.js    |          |          |      |        |       |        |     |           | T    |
| Code                                                                                                    | Split D                       | esign     | Live    | <b>.</b>  | Title:  | Bootstra   | p 3 Elem | ents     |          | ∔t,      |      |        |       |        |     |           |      |
| Twitter, Ir<br>795 Folso<br>San Franc<br>P: (123) 4<br><body> <ad< td=""><td>m Ave,<br/>isco, C,<br/>56-7890</td><td>A 9410</td><td></td><td></td><td></td><td>*</td><td></td><td></td><td></td><td></td><td></td><td></td><td></td><td></td><td></td><td>685 x 35</td><td>29 v</td></ad<></body> | m Ave,<br>isco, C,<br>56-7890 | A 9410    |         |           |         | *          |          |          |          |          |      |        |       |        |     | 685 x 35  | 29 v |
| Properties                                                                                                    | Bootstra                      | n 3 Grid  | Bootstr | ap 3 Elen | nents   |            | -        | -        | -        | -        | -    | -      |       |        | -   | 005 X 5   | •≡   |
|                                                                                                    |                               |           |         |           |         | elect a Bo | potstrap | 3 Grid E | lement   |          |      |        |       |        |     |           |      |

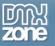

# <u>"</u>

#### Blockquote

You can quote any block of content from another source within your page. Blockquote can be aligned to the left or pulled to the right.

| Dw File Edit View Insert Modify Format Commands Site Window Help                      | Com            |
|---------------------------------------------------------------------------------------|----------------|
| index.html* × bootstrap3 - D:\wamp\www\Bootstrap3\index.l                             | html 🗗         |
| Source Code bootstrap-theme.css jquery-latest.pack.js bootstrap.js                    | -              |
| Code Split Design Live S. Title: Untitled Document                                    |                |
| Lorem ipsum dolor sit amet, consectetur adipiscing elit. Integer posuere erat a ante. |                |
| Someone famous Source Title                                                           |                |
|                                                                                       |                |
| Lorem ipsum dolor sit amet, consectetur adipiscing elit. Integer posuere erat a ante  | <del>)</del> . |
| Someone famous Source Tit                                                             | e              |
| Lorem ipsum dolor sit amet, consectetur adipiscing elit. Integer posuere erat a ante. |                |
| Someone famous Source Title                                                           |                |
|                                                                                       |                |
|                                                                                       |                |
|                                                                                       |                |
| <body> <blockquote></blockquote></body>                                               | x 399 v        |
| Properties Bootstrap 3 Grid Bootstrap 3 Elements                                      | *≣             |
| Pull Right                                                                            |                |
| Show On All Devices                                                                   |                |
|                                                                                       |                |
|                                                                                       |                |

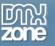

#### **Unordered List**

Add a list of items with bullets, where the order doesn't matter. From the element properties you can remove the default styling and also show all list items inline.

| Dw                                                                                                    | Com                   |
|----------------------------------------------------------------------------------------------------|-----------------------|
| File Edit View Insert Modify Format Commands Site Wi                                                                                                    | indow Help            |
| index.html* × bootstrap3 - D:\wamp\www\Boo                                                                                                    | otstrap3\index.html 🗗 |
| Source Code bootstrap-theme.css jquery-latest.pack.js bootstrap.js                                                                                                    | T                     |
| Code Split Design Live S. Title: Untitled Document                                                                                                    | ↓t,                   |
| <ul> <li>Lorem ipsum dolor sit amet</li> <li>Consectetur adipiscing elit</li> <li>Integer molestie lorem at massa</li> <li>Facilisis in pretium nisl aliquet</li> <li>Nulla volutpat aliquam velit</li> <li>Faucibus porta lacus fringilla vel</li> <li>Aenean sit amet erat nunc</li> <li>Eget porttitor lorem</li> </ul> |                       |
| <body> <u> <li></li></u></body>                                                                                                    | □ <u></u> 532 x 298 ↔ |
| Properties Bootstrap 3 Grid Bootstrap 3 Elements                                                                                                    | *=                    |
| Unstyled Inline                                                                                                    |                       |
| Show On All Devices                                                                                                    |                       |
|                                                                                                    |                       |

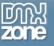

# 1 ||| 2 ||| 3 |||

#### **Ordered List**

Add a list of items with numbering, where the order does matter. From the element properties you can remove the default styling and also show all list items inline.

| Dw                                                                               |
|----------------------------------------------------------------------------------|
| File Edit View Insert Modify Format Commands Site Window Help                    |
| index.html* × bootstrap3 - D:\wamp\www\Bootstrap3\index.html                     |
| Source Code bootstrap-theme.css jquery-latest.pack.js bootstrap.js               |
| Code Split Design Live State: Untitled Document                                  |
| 1. Lorem ipsum dolor sit amet                                                    |
| 2. Consectetur adipiscing elit                                                   |
| <ol><li>Integer molestie lorem at massa</li></ol>                                |
| 4. Facilisis in pretium nisl aliquet                                             |
| 5. Nulla volutpat aliquam velit                                                  |
| <ol><li>Faucibus porta lacus fringilla vel</li></ol>                             |
| 7. Aenean sit amet erat nunc                                                     |
| 8. Eget porttitor lorem                                                          |
|                                                                                  |
|                                                                                  |
|                                                                                  |
|                                                                                  |
|                                                                                  |
| <body> <ol> <li>≤body&gt; <ol> <li>≤i&gt; 532 x 298 ✓</li></ol></li></ol></body> |
| Properties Bootstrap 3 Grid Bootstrap 3 Elements                                 |
| List Properties                                                                  |
| Unstyled 🔲 Inline 📃                                                              |
| Show On All Devices -                                                            |
|                                                                                  |
|                                                                                  |

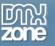

# l||||

#### **Definition List**

Add a list of terms, features or anything that needs a definition or explanation. From the element properties you can make the list also horizontal.

| Dw                                                                              |
|---------------------------------------------------------------------------------|
| File Edit View Insert Modify Format Commands Site Window Help                   |
| index.html* × bootstrap3 - D:\wamp\www\Bootstrap3\index.html 🗗                  |
| Source Code bootstrap-theme.css jquery-latest.pack.js bootstrap.js              |
| Code Split Design Live Stride: Untitled Document                                |
| Definition lists                                                                |
| A definition list is perfect for defining terms.                                |
| Euismod                                                                         |
| Vestibulum id ligula porta felis euismod semper eget lacinia odio sem nec elit. |
| Donec id elit non mi porta gravida at eget metus.                               |
| Malesuada porta                                                                 |
| Etiam porta sem malesuada magna mollis euismod.                                 |
| Felis euismod semper eget lacinia                                               |
| Fusce dapibus, tellus ac cursus commodo, tortor mauris condimentum nibh, ut     |
| fermentum massa justo sit amet risus.                                           |
|                                                                                 |
|                                                                                 |
|                                                                                 |
| <body> <dl> <dt> 532 x 298 *</dt></dl></body>                                   |
| Properties Bootstrap 3 Grid Bootstrap 3 Elements                                |
| - Definition List Properties                                                    |
| Horizontal 📃                                                                    |
| Show On All Devices -                                                           |
|                                                                                 |
|                                                                                 |

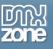

# Tables

|   |   | - | -    | L |
|---|---|---|------|---|
| L |   |   | 063  | I |
| Е | Т | 1 | (dia | L |
|   |   | 1 | 1.11 | L |

#### Table

Add a table with as many rows and columns as you wish. From the element properties you can choose the table row style and also style the table with borders and rounded corners. You can enable the rows hover state and make it more compact by cutting cell padding in half by checking the condensed mode. Now your table can be also responsive.

| Dw                                                                                                    | / File Edit View Ins<br>x.html* ×                                                        | ,                                  | nds Site Window Help Com<br>strap3 - D:\wamp\www\Bootstrap3\index.html 🗗 |
|----------------------------------------------------------------------------------------------------|------------------------------------------------------------------------------------------|------------------------------------|--------------------------------------------------------------------------|
|                                                                                                    | rce Code bootstrap-theme.c                                                               | ss jquery-latest.pack.js bootstrap | o.js bootstrap.css                                                       |
| #                                                                                                    | ode Split Design Live                                                                    | Payment Taken                      | file:///D]/wamp/www/Bootstrap3/index.h                                   |
| 1                                                                                                    | TB - Monthly                                                                             | 01/04/2012                         | Default                                                                  |
| 1                                                                                                    | TB - Monthly                                                                             | 01/04/2012                         | Approved                                                                 |
| 2                                                                                                    | TB - Monthly                                                                             | 02/04/2012                         | Declined                                                                 |
| 3                                                                                                    | TB - Monthly                                                                             | 03/04/2012                         | Pending                                                                  |
| 4                                                                                                    | TB - Monthly                                                                             | 04/04/2012                         | Call in to confirm                                                       |
|                                                                                                    |                                                                                          |                                    |                                                                          |
|                                                                                                    |                                                                                          |                                    |                                                                          |
| <body< th=""><th>/&gt; <table.table> <tr< th=""><th>surress&gt;</th><th>628 x 322 ↔</th></tr<></table.table></th></body<> | /> <table.table> <tr< th=""><th>surress&gt;</th><th>628 x 322 ↔</th></tr<></table.table> | surress>                           | 628 x 322 ↔                                                              |
|                                                                                                    |                                                                                          | otstrap 3 Elements                 | ₩ ₩ ₩ 522¥                                                               |
|                                                                                                    | Table Cell Properties                                                                    | Table Row Properties               | Table Properties                                                         |
|                                                                                                    | Style None 🔻                                                                             | Style Success                      | ▼ Style Default ▼                                                        |
|                                                                                                    |                                                                                          |                                    | Hover Condensed                                                          |
|                                                                                                    |                                                                                          |                                    | Show On All Devices                                                      |

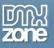

# Forms

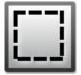

### Form

Add a form where your users enter data for processing. From the element properties, the form can also be inline.

| Dw File Edit V                                                                                                    | /iew Insert                                                                                                    | Modify             | Format     | Comman     | ds Si    | ite    | Window       | Help     |             | Con          |
|----------------------------------------------------------------------------------------------------|----------------------------------------------------------------------------------------------------|--------------------|------------|------------|----------|--------|--------------|----------|-------------|--------------|
| index.html* ×                                                                                                    |                                                                                                    |                    |            | bootst     | rap3 - I | D:\wa  | amp\www\     | Bootstra | p3∖inde     | x.html 🗗     |
| Source Code bootstra                                                                                                    | ap-theme.css                                                                                                    | jquery-late        | st.pack.js | bootstrap. | js bo    | otstra | ap.css       |          |             | Ŧ            |
| Code Split Desi                                                                                                    | gn Live                                                                                                    | Live Code          | Inspect    | E 🚳, 🔶     | •        | C      | file:///D /w | amp/www  | v/Bootst    | rap3/index.ł |
| Legend                                                                                                    |                                                                                                    |                    |            |            |          |        |              |          |             |              |
| Label name                                                                                                    |                                                                                                    |                    |            |            |          |        |              |          |             |              |
| Example block-level                                                                                                    | help text he                                                                                                    | re.                |            |            |          |        |              |          |             |              |
| Check me out                                                                                                    |                                                                                                    |                    |            |            |          |        |              |          |             |              |
| Submit                                                                                                    |                                                                                                    |                    |            |            |          |        |              |          |             |              |
|                                                                                                    |                                                                                                    |                    |            |            |          |        |              |          |             |              |
| <body> <form> <fieldset< td=""><td>t&gt; <div.checkba< td=""><td>x&gt; <label></label></td><td></td><td></td><td></td><td></td><td></td><td></td><td><b>—</b> 62</td><td>8 x 322 ₩</td></div.checkba<></td></fieldset<></form></body> | t> <div.checkba< td=""><td>x&gt; <label></label></td><td></td><td></td><td></td><td></td><td></td><td></td><td><b>—</b> 62</td><td>8 x 322 ₩</td></div.checkba<> | x> <label></label> |            |            |          |        |              |          | <b>—</b> 62 | 8 x 322 ₩    |
| Properties Bootstrap 3                                                                                                    | Grid Bootstra                                                                                                    | p 3 Element        | s          |            |          |        |              |          |             | •≡           |
| Form Properties                                                                                                    |                                                                                                    |                    |            |            |          |        |              |          |             |              |
| Inline                                                                                                    | •                                                                                                    |                    |            |            |          |        |              |          |             |              |
|                                                                                                    |                                                                                                    |                    |            |            |          |        |              |          |             |              |

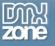

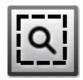

#### Search Form

Add a search field to your forms, where your users will type in keywords to search through the content.

| DW File Edit View Insert Modify Format Commands Site Window Help                                                                        | Com  |
|----------------------------------------------------------------------------------------------------|------|
| index.html* × bootstrap3 - D:\wamp\www\Bootstrap3\index.html                                                                            | 7    |
| Source Code bootstrap-theme.css jquery-latest.pack.js bootstrap.js bootstrap.css                                                        | T    |
| Code Split Design Live Live Code Inspect 🚳 🔶 🔶 file:///D1/wamp/www/Bootst                                                               | rap3 |
|                                                                                                    |      |
|                                                                                                    |      |
| Search                                                                                                    |      |
|                                                                                                    |      |
| Search                                                                                                    |      |
| Search                                                                                                    |      |
| Search                                                                                                    |      |
| Search                                                                                                    |      |
| Search                                                                                                    |      |
| <                                                                                                    | Þ.   |
| <body> <div.container> <div.row> <div.col-xs-12> <form.form-inline></form.form-inline></div.col-xs-12></div.row></div.container></body> | ¥ .  |
| Properties Bootstrap 3 Grid Bootstrap 3 Elements                                                                                        | *≣   |
| Paragraph Properties     Form Properties       Align     Default     Inline                                                             |      |
| Align Default   Inline   Emphasis None   Show On All Devices                                                                            |      |
|                                                                                                    |      |
|                                                                                                    |      |

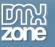

#### **Horizontal Form**

In the horizontal form, the labels and input fields are on the same line.

| Dw File Edit View Insert                                                                                                    | Modify Format Commands                          | Site Window Help Com             |
|----------------------------------------------------------------------------------------------------|-------------------------------------------------|----------------------------------|
| index.html* ×                                                                                                    | bootstrap3 - D:\v                               | wamp\www\Bootstrap3\index.html 🗗 |
| Source Code bootstrap-theme.css                                                                                                    | jquery-latest.pack.js bootstrap.js              | T                                |
| Code Split Design Live                                                                                                    | Live Code Inspect 🚳 🔶                           | G file:///D /wamp/www/Bootstrap: |
|                                                                                                    |                                                 |                                  |
|                                                                                                    |                                                 |                                  |
| Email                                                                                                    |                                                 |                                  |
|                                                                                                    |                                                 |                                  |
|                                                                                                    |                                                 |                                  |
| Password                                                                                                    |                                                 |                                  |
|                                                                                                    |                                                 |                                  |
|                                                                                                    |                                                 |                                  |
|                                                                                                    |                                                 |                                  |
| Remember me                                                                                                    |                                                 |                                  |
| Sign in                                                                                                    |                                                 |                                  |
|                                                                                                    |                                                 |                                  |
|                                                                                                    |                                                 |                                  |
|                                                                                                    |                                                 |                                  |
|                                                                                                    |                                                 |                                  |
| ۲ III                                                                                                    |                                                 | F.                               |
| <body> <div> <div> <div> <for< td=""><td>rm&gt; <div> <div> <input/></div></div></td><td>🔲 🔲 🛄 1000 x 365 🗸</td></for<></div></div></div></body> | rm> <div> <div> <input/></div></div>            | 🔲 🔲 🛄 1000 x 365 🗸               |
| Properties Bootstrap 3 Grid Bootstra                                                                                                    | ap 3 Elements                                   | *=                               |
| Cell Properties                                                                                                    | Design View                                     |                                  |
|                                                                                                    | Active View Medium Devices   Display Properties |                                  |
| Push 0  Pull 0                                                                                                    | Text Align Default                              |                                  |
| Offset 0 🜩                                                                                                    | Show On All Devices -                           |                                  |
|                                                                                                    |                                                 |                                  |

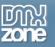

# 

## Control Group

Add a simple input field with a label.

| Dw   | / File                                                                                                    | Edit                                                                                                    | View                                                                                                    | Insert                                                                                                    | Modify                                                                                                    | Format        | Comn        | nands  | Site    | Window       | Help     |             |           | Comp  |
|------|----------------------------------------------------------------------------------------------------|----------------------------------------------------------------------------------------------------|----------------------------------------------------------------------------------------------------|----------------------------------------------------------------------------------------------------|----------------------------------------------------------------------------------------------------|---------------|-------------|--------|---------|--------------|----------|-------------|-----------|-------|
| inde | x.html*                                                                                                    | ×                                                                                                    |                                                                                                    |                                                                                                    |                                                                                                    |               |             |        |         | 3 - D:\wamp  |          |             |           | Ð     |
| Sou  | rce Code                                                                                                    | boot                                                                                                    | strap-the                                                                                                    | me.css                                                                                                    | jquery-late                                                                                                    | st.pack.js    | bootst      | rap.js | bootst  | rap.css      |          |             |           | T     |
|      | ode S                                                                                                    | plit D                                                                                                    | esign                                                                                                    | Live                                                                                                    | Live Code                                                                                                    | Inspec        | t 🚳,        | +      | ÷C      | file:///D /v | wamp/www | v/Bootstrap | 3/index.h | tml   |
|      |                                                                                                    |                                                                                                    |                                                                                                    |                                                                                                    |                                                                                                    |               |             |        |         |              |          |             |           | •     |
|      | Text F                                                                                                    | ield:                                                                                                    |                                                                                                    |                                                                                                    |                                                                                                    |               |             |        |         |              |          |             |           |       |
|      | Text                                                                                                    | Field                                                                                                    |                                                                                                    |                                                                                                    |                                                                                                    |               |             |        |         |              |          |             |           |       |
|      | Text F                                                                                                    | ield:                                                                                                    |                                                                                                    |                                                                                                    |                                                                                                    |               |             |        |         |              |          |             |           |       |
|      | Text                                                                                                    | Field                                                                                                    |                                                                                                    |                                                                                                    |                                                                                                    |               |             |        |         |              |          |             |           | _     |
|      | Text F                                                                                                    | ield:                                                                                                    |                                                                                                    |                                                                                                    |                                                                                                    |               | _           |        |         |              |          |             |           | =     |
|      | Text                                                                                                    | Field                                                                                                    |                                                                                                    |                                                                                                    |                                                                                                    |               |             |        |         |              |          |             |           |       |
|      | Text F                                                                                                    | ield:                                                                                                    |                                                                                                    |                                                                                                    |                                                                                                    |               |             |        |         |              |          |             |           |       |
|      | Text                                                                                                    | Field                                                                                                    |                                                                                                    |                                                                                                    |                                                                                                    |               |             |        |         |              |          |             |           |       |
|      |                                                                                                    |                                                                                                    |                                                                                                    |                                                                                                    |                                                                                                    |               |             |        |         |              |          |             |           |       |
|      |                                                                                                    |                                                                                                    |                                                                                                    |                                                                                                    |                                                                                                    |               |             |        |         |              |          |             |           |       |
|      |                                                                                                    |                                                                                                    |                                                                                                    |                                                                                                    |                                                                                                    |               |             |        |         |              |          |             |           | -     |
| <    | v> <div< td=""><td>&gt; <div< td=""><td>&gt; <div< td=""><td>&gt; <di< td=""><td>///&gt; <div< td=""><td>&gt; <div></div></td><td><div></div></td><td>&gt; &lt; 0</td><td>&gt; cinnu</td><td>+ &gt;</td><td></td><td></td><td>1000 x 3</td><td>*<br/></td></div<></td></di<></td></div<></td></div<></td></div<> | > <div< td=""><td>&gt; <div< td=""><td>&gt; <di< td=""><td>///&gt; <div< td=""><td>&gt; <div></div></td><td><div></div></td><td>&gt; &lt; 0</td><td>&gt; cinnu</td><td>+ &gt;</td><td></td><td></td><td>1000 x 3</td><td>*<br/></td></div<></td></di<></td></div<></td></div<> | > <div< td=""><td>&gt; <di< td=""><td>///&gt; <div< td=""><td>&gt; <div></div></td><td><div></div></td><td>&gt; &lt; 0</td><td>&gt; cinnu</td><td>+ &gt;</td><td></td><td></td><td>1000 x 3</td><td>*<br/></td></div<></td></di<></td></div<> | > <di< td=""><td>///&gt; <div< td=""><td>&gt; <div></div></td><td><div></div></td><td>&gt; &lt; 0</td><td>&gt; cinnu</td><td>+ &gt;</td><td></td><td></td><td>1000 x 3</td><td>*<br/></td></div<></td></di<> | ///> <div< td=""><td>&gt; <div></div></td><td><div></div></td><td>&gt; &lt; 0</td><td>&gt; cinnu</td><td>+ &gt;</td><td></td><td></td><td>1000 x 3</td><td>*<br/></td></div<> | > <div></div> | <div></div> | > < 0  | > cinnu | + >          |          |             | 1000 x 3  | *<br> |
|      |                                                                                                    |                                                                                                    | p 3 Grid                                                                                                    |                                                                                                    | ap 3 Element                                                                                                    |               | Sulvino     | ~ p    |         | <u></u>      |          |             | 1000 X 3  | ▼ 0€  |
|      |                                                                                                    |                                                                                                    | perties                                                                                                    | L                                                                                                    |                                                                                                    |               |             |        |         |              |          |             |           |       |
|      | Align                                                                                                    | Default                                                                                                    |                                                                                                    | •                                                                                                    |                                                                                                    |               |             |        |         |              |          |             |           |       |
| E    | imphasis                                                                                                    | Warning                                                                                                    | 9                                                                                                    | •                                                                                                    |                                                                                                    |               |             |        |         |              |          |             |           |       |
|      | Lead                                                                                                    |                                                                                                    |                                                                                                    |                                                                                                    |                                                                                                    |               |             |        |         |              |          |             |           |       |
|      |                                                                                                    |                                                                                                    |                                                                                                    |                                                                                                    |                                                                                                    |               |             |        |         |              |          |             |           |       |

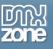

# **Buttons**

#### Button

You can add buttons with different sizes (large, default, small and extra small) and choose one of the predefined lightweight designs. From the element properties you can make a button non-clickable by disabling it or make it fit the cell entirely by width.

| Dw File Edit                                                                                                    | View Insert     | Modify        | Format                  | Commar    | ids Sit                | te Windo     | w Help    |                 | Comp      |
|----------------------------------------------------------------------------------------------------|-----------------|---------------|-------------------------|-----------|------------------------|--------------|-----------|-----------------|-----------|
| index.html* ×                                                                                                    |                 |               |                         |           | bootstr                | ap3 - D:∖war | np\www\Bo | otstrap3\inde   | chtml 🗗   |
| Source Code boot                                                                                                    | strap-theme.css | jquery-late   | est.pack.js             | bootstrap | .js boo                | otstrap.css  |           |                 | T         |
| Code Split D                                                                                                    | esign Live      | Live Code     | Inspec                  | t 🕘, 🗸    | $\vdash \Rightarrow i$ | C file:///D  | /wamp/www | /Bootstrap3/ind | lex.html  |
|                                                                                                    | _               |               |                         |           |                        |              |           |                 | *         |
| Button                                                                                                    | Button          | Button        | Button                  |           |                        |              |           |                 |           |
| Button                                                                                                    | Button          | Button        | Button                  |           |                        |              |           |                 |           |
| Button                                                                                                    | Button          | Button        | Button                  |           |                        |              |           |                 |           |
| Button                                                                                                    | Button          | Button        | Button                  |           |                        |              |           |                 | E         |
| Button                                                                                                    | Button          | Button        | Button                  |           |                        |              |           |                 |           |
| Button                                                                                                    | Button          | Button        | Button                  |           |                        |              |           |                 |           |
| Link                                                                                                    | Link Link       | Link          |                         |           |                        |              |           |                 | -         |
| •                                                                                                    |                 |               |                         |           |                        |              |           |                 |           |
| <body> <div.containe< td=""><td></td><td></td><td></td><td></td><td>_</td><td></td><td></td><td>100</td><td>0 x 398 ↔</td></div.containe<></body> |                 |               |                         |           | _                      |              |           | 100             | 0 x 398 ↔ |
|                                                                                                    |                 | rap 3 Element |                         |           |                        |              |           |                 | *=        |
| Align Default                                                                                                    |                 |               | on Proper<br>Style Warn |           | •                      |              |           |                 |           |
| Emphasis None                                                                                                    | -               |               | Size Extra              | -         | •                      |              |           |                 |           |
| Lead                                                                                                    |                 | l.            | Block 📃                 | Active    |                        |              |           |                 |           |
|                                                                                                    |                 | Disa          | abled 📃                 |           |                        |              |           |                 |           |

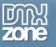

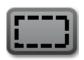

#### Anchor Button

If you need to use a text link that looks like a button, anchor button element is the right one to choose.

| Dw                                                                                                    |
|----------------------------------------------------------------------------------------------------|
| File Edit View Insert Modify Format Commands Site Window Help                                                                                                    |
| index.html* × bootstrap3 - D:\wamp\www\Bootstrap3\index.html 🗗                                                                                                    |
| Source Code bootstrap-theme.css jquery-latest.pack.js bootstrap.js                                                                                                    |
| Code Split Design Live Live Code Inspect 🚳 🔶 🔶 🔂 file:///Dl/wamp/www/                                                                                                    |
|                                                                                                    |
|                                                                                                    |
| Button Button                                                                                                    |
|                                                                                                    |
| Button Button                                                                                                    |
|                                                                                                    |
| Button Button                                                                                                    |
| Button Button                                                                                                    |
|                                                                                                    |
|                                                                                                    |
|                                                                                                    |
| -                                                                                                    |
|                                                                                                    |
| <body> <div.container> <div.row> <div.col-xs-12.col-md-8></div.col-xs-12.col-md-8></div.row></div.container></body>                                                                                                    |
| Properties       Bootstrap 3 Grid       Bootstrap 3 Elements         Paragraph Properties       Button Properties       Image: Constraint of the second second se |
| Align Default   Style Danger                                                                                                    |
| Emphasis None                                                                                                    |
| Lead Block Active                                                                                                    |
| Disabled                                                                                                    |

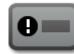

#### Button with icon

There are 200 icons supplied in the extension that you can use on any button size or design.

| Dw                                                                                                    |
|----------------------------------------------------------------------------------------------------|
| File Edit View Insert Modify Format Commands Site Window Help                                                                     |
| index.html* × bootstrap3 - D:\wamp\www\Bootstrap3\index.html 🗗                                                                    |
| Source Code bootstrap-theme.css jquery-latest.pack.js bootstrap.js bootstrap.css                                                  |
| Code Split Design Live Live Code Inspect 🚳 + > 🛛 file:///DI/wamp/www/                                                             |
|                                                                                                    |
|                                                                                                    |
| ★ Button ▲ Button C Button ♦ Button                                                                                               |
|                                                                                                    |
| Q   Button   ■   Button   ■                                                                                                    |
| 🛗 Button 🔚 Button 🖸 Button                                                                                                    |
|                                                                                                    |
| Rutton La Button Sutton                                                                                                    |
|                                                                                                    |
|                                                                                                    |
|                                                                                                    |
|                                                                                                    |
| <body> <div.container> <div.row> <div.col-xs-12.col-md-8>  1000 x 304 *</div.col-xs-12.col-md-8></div.row></div.container></body> |
| Properties Bootstrap 3 Grid Bootstrap 3 Elements                                                                                  |
| Paragraph Properties                                                                                                    |
| Align Default 👻                                                                                                    |
| Emphasis None                                                                                                    |
| Lead 📃                                                                                                    |
|                                                                                                    |

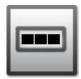

#### Button group

You can add as many buttons next to each other as you need. They can be with or without styling and icons. The alignment can be horizontal as well as vertical.

| Dw                                                                                                    |           |            |           |             |          |              |        |       |         |          | Co       | mpa        |
|----------------------------------------------------------------------------------------------------|-----------|------------|-----------|-------------|----------|--------------|--------|-------|---------|----------|----------|------------|
| File Edit                                                                                                    | View      | Insert     | Modify    | Format      | Comm     | ands         | Site   | Wir   | dow     | Help     |          |            |
| index.html                                                                                                    | * ×       |            |           | bo          | otstrap3 | - D:\wa      | mp\wv  | vw∖Bo | otstra  | ip3∖inde | x.html   | ð          |
| Source Coo                                                                                                    | le boots  | strap-ther | me.css jq | uery-latest | .pack.js | bootstr      | rap.js | boo   | tstrap. | CSS      |          | Ŧ          |
| Code                                                                                                    | Split D   | esign      | Live      | ive Code    | Inspect  | 9.           | +      | ÷¢    | ) file  | :///D /w | amp/ww   | w/Bo       |
|                                                                                                    |           |            |           |             |          |              |        |       |         |          |          | -          |
|                                                                                                    | Ξ         | =          |           |             |          |              |        |       |         |          |          |            |
|                                                                                                    |           |            |           |             |          |              |        |       |         |          |          |            |
|                                                                                                    |           |            |           |             |          |              |        |       |         |          |          |            |
|                                                                                                    |           |            |           |             |          |              |        |       |         |          |          |            |
| E                                                                                                    |           |            |           |             |          |              |        |       |         |          |          |            |
|                                                                                                    |           |            |           |             |          |              |        |       |         |          |          |            |
| -                                                                                                    |           |            |           |             |          |              |        |       |         |          |          |            |
| <b></b>                                                                                                    |           |            |           |             |          |              |        |       |         |          |          |            |
| 0                                                                                                    |           |            |           |             |          |              |        |       |         |          |          |            |
|                                                                                                    |           |            |           |             |          |              |        |       |         |          |          |            |
|                                                                                                    |           |            |           |             |          |              |        |       |         |          |          | -          |
| •                                                                                                    |           |            |           |             |          | _            |        |       |         |          | ۰.       |            |
| <body> <div< td=""><td></td><td></td><td></td><td></td><td>-md-8&gt;(&lt;</td><td><u>p&gt;</u></td><td>_</td><td></td><td></td><td>) 100</td><td>00 x 304</td><td>_</td></div<></body> |           |            |           |             | -md-8>(< | <u>p&gt;</u> | _      |       |         | ) 100    | 00 x 304 | _          |
| Properties                                                                                                    | Bootstrap |            | Bootstrap |             |          |              |        |       |         | *::::    |          | <b>▼</b> ≣ |
| KTML                                                                                                    | Form      |            | graph     |             |          | xs-12 cc     | 9      | *     | 8 /     |          | \$# ÷#   |            |
| CSS                                                                                                    |           | in den     | *         | *           | Link     |              |        |       |         | *        |          |            |
|                                                                                                    |           |            |           |             |          |              | C      | Pagel | ylobel  | ties)    | List.1   | tem        |
|                                                                                                    |           |            |           |             |          |              |        |       |         |          |          |            |

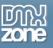

## Images

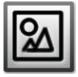

#### Image

There are 4 styles you can add to the images - default, rounded corners, circle and thumbnail. Also you can set the images to be fully responsive.

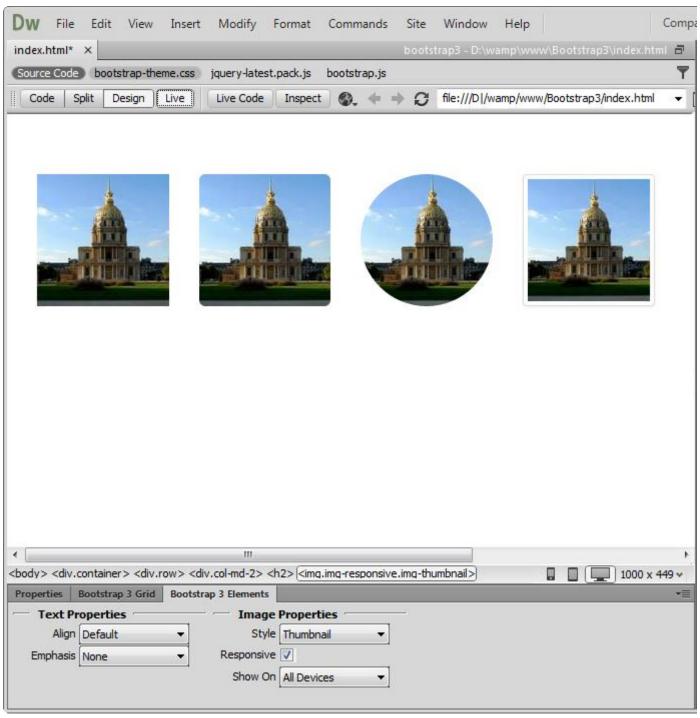

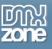

## lcons

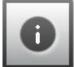

#### Icons

200 icons in sprite form to be used in buttons, button groups for a toolbar, or prepended form inputs.

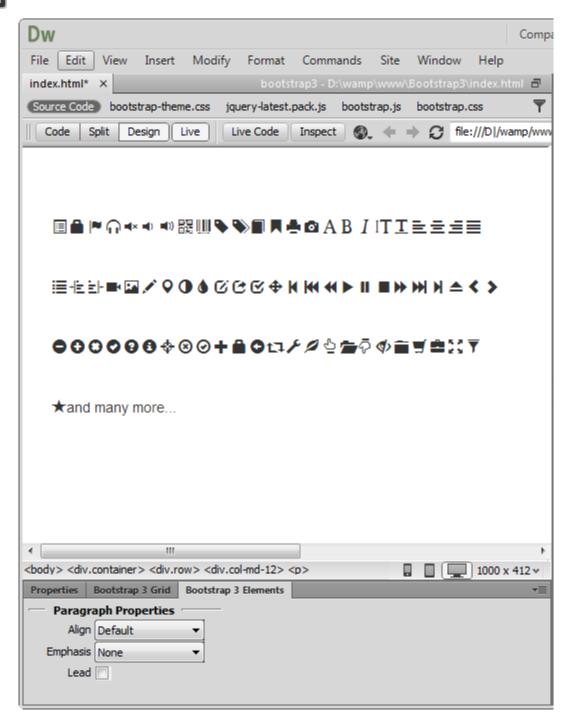

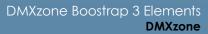

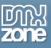

# Pagination

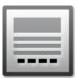

#### Pagination

Add a simple pagination, great for apps and search results. From the element properties you can choose the position and the size of the paginator.

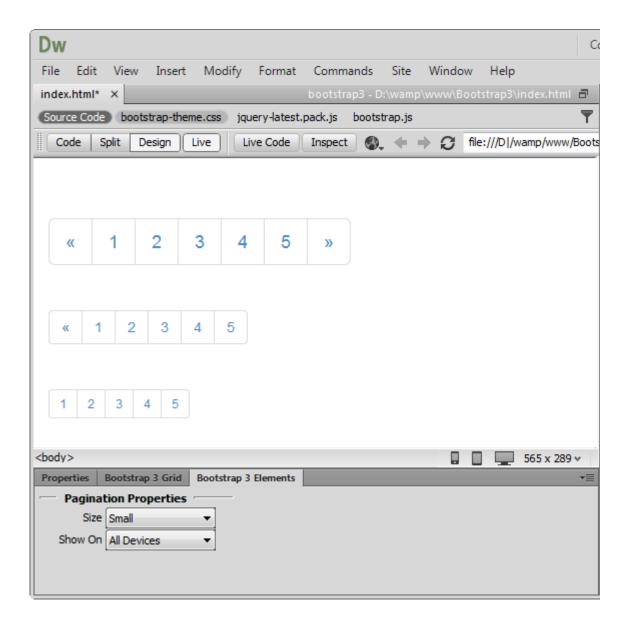

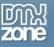

#### Pager

Quick previous and next links for simple pagination, implementations with light markup and styles. It's great for simple sites like blogs or magazines.

| Dw                                                                                                    |
|----------------------------------------------------------------------------------------------------|
| File Edit View Insert Modify Format Commands Site Window Help                                                                                                    |
| index.html* × bootstrap3 - D:\wamp\www\Bootstrap3\index.html 🗗                                                                                                    |
| Source Code bootstrap-theme.css jquery-latest.pack.js bootstrap.js bootstrap.css                                                                                       |
| Code Split Design Live Live Code Inspect 🚳 🔶 🔶 file:///D1/wamp/www/Boots                                                                                               |
| Previous Next                                                                                                    |
| <body> <div.container> <ul.pager> <li> <a> III III IIII 565 x 289 *   Properties Bootstrap 3 Grid   Bootstrap 3 Elements *=</a></li></ul.pager></div.container></body> |
| Select a Bootstrap 3 Grid Element                                                                                                    |

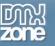

#### Aligned pager

Quick links for simple pagination aligned to each side.

| Dw                                                                                                    |               |                |              |                     | C        |  |  |  |  |  |  |
|----------------------------------------------------------------------------------------------------|---------------|----------------|--------------|---------------------|----------|--|--|--|--|--|--|
| File Edit View Insert                                                                                                    | Modify Format | Commands       | Site Winde   | ow Help             |          |  |  |  |  |  |  |
| index.html* ×                                                                                                    |               | bootstrap3 - D | :\wamp\www\B | Bootstrap3∖index.ht |          |  |  |  |  |  |  |
| Source Code bootstrap-theme.css jquery-latest.pack.js bootstrap.js bootstrap.css                                                                       |               |                |              |                     |          |  |  |  |  |  |  |
| Code Split Design                                                                                                    | Live Code     | Inspect 🚳      | . + → Ø      | file:///D /wamp/ww  | /w/Boots |  |  |  |  |  |  |
| ← Older                                                                                                    |               |                |              | Newer -             |          |  |  |  |  |  |  |
| <body> <div.container> <ul.pa< td=""><td></td><td></td><td></td><td>565 x 2</td><td>_</td></ul.pa<></div.container></body>                             |               |                |              | 565 x 2             | _        |  |  |  |  |  |  |
| Properties         Bootstrap 3 Grid         Bootstrap 3 Elements           Select a Bootstrap 3 Grid Element         Select a Bootstrap 3 Grid Element |               |                |              |                     |          |  |  |  |  |  |  |

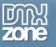

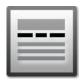

#### Breadcrumb

Add easy navigation that allows users to keep track of their locations within programs or documents.

| Dw                                                                                                    |  |  |  |  |  |  |  |  |  |  |
|----------------------------------------------------------------------------------------------------|--|--|--|--|--|--|--|--|--|--|
| File Edit View Insert Modify Format Commands Site Window Help                                                     |  |  |  |  |  |  |  |  |  |  |
| index.html* × bootstrap3 - D:\wamp\www\Bootstrap3\index.html 🗗                                                    |  |  |  |  |  |  |  |  |  |  |
| Source Code bootstrap-theme.css jquery-latest.pack.js bootstrap.js bootstrap.css                                  |  |  |  |  |  |  |  |  |  |  |
| Code Split Design Live Live Code Inspect 🚳 🔶 🕈 🔂 file:///Dl/wamp/www/Boots                                        |  |  |  |  |  |  |  |  |  |  |
|                                                                                                    |  |  |  |  |  |  |  |  |  |  |
|                                                                                                    |  |  |  |  |  |  |  |  |  |  |
| Home / Library / Data                                                                                             |  |  |  |  |  |  |  |  |  |  |
|                                                                                                    |  |  |  |  |  |  |  |  |  |  |
|                                                                                                    |  |  |  |  |  |  |  |  |  |  |
|                                                                                                    |  |  |  |  |  |  |  |  |  |  |
|                                                                                                    |  |  |  |  |  |  |  |  |  |  |
|                                                                                                    |  |  |  |  |  |  |  |  |  |  |
|                                                                                                    |  |  |  |  |  |  |  |  |  |  |
|                                                                                                    |  |  |  |  |  |  |  |  |  |  |
|                                                                                                    |  |  |  |  |  |  |  |  |  |  |
| <body> <div.container> <ul.breadcrumb> <li.active> 565 x 289 *</li.active></ul.breadcrumb></div.container></body> |  |  |  |  |  |  |  |  |  |  |
| <body> <div.container> <ul.breadcrumb> <li.active></li.active></ul.breadcrumb></div.container></body>             |  |  |  |  |  |  |  |  |  |  |
| Container Creation Design View                                                                                    |  |  |  |  |  |  |  |  |  |  |
| Add Container Active View Extra Small Device 🔻                                                                    |  |  |  |  |  |  |  |  |  |  |
|                                                                                                    |  |  |  |  |  |  |  |  |  |  |
|                                                                                                    |  |  |  |  |  |  |  |  |  |  |
|                                                                                                    |  |  |  |  |  |  |  |  |  |  |

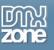

# Labels and Badges

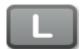

#### Labels

Create eye catching labels and annotate text with inline labels. From the element properties you can style the labels with lightweight designs.

| Dw                                                                                                    |  |  |  |  |  |  |  |  |  |  |
|----------------------------------------------------------------------------------------------------|--|--|--|--|--|--|--|--|--|--|
| File Edit View Insert Modify Format Commands Site Window Help                                                   |  |  |  |  |  |  |  |  |  |  |
| index.html* × bootstrap3 - D:\wamp\www\Bootstrap3\index.html 🗗                                                  |  |  |  |  |  |  |  |  |  |  |
| Source Code bootstrap-theme.css jquery-latest.pack.js bootstrap.js bootstrap.css                                |  |  |  |  |  |  |  |  |  |  |
| Code Split Design Live Live Code Inspect 🚳 🔶 🔶 🔂 file:///Dl/wamp/www/Boo                                        |  |  |  |  |  |  |  |  |  |  |
|                                                                                                    |  |  |  |  |  |  |  |  |  |  |
|                                                                                                    |  |  |  |  |  |  |  |  |  |  |
|                                                                                                    |  |  |  |  |  |  |  |  |  |  |
| Label Label Label                                                                                               |  |  |  |  |  |  |  |  |  |  |
| Label Label Label                                                                                               |  |  |  |  |  |  |  |  |  |  |
|                                                                                                    |  |  |  |  |  |  |  |  |  |  |
| Label Label Label                                                                                               |  |  |  |  |  |  |  |  |  |  |
| Label Label Label                                                                                               |  |  |  |  |  |  |  |  |  |  |
|                                                                                                    |  |  |  |  |  |  |  |  |  |  |
|                                                                                                    |  |  |  |  |  |  |  |  |  |  |
|                                                                                                    |  |  |  |  |  |  |  |  |  |  |
|                                                                                                    |  |  |  |  |  |  |  |  |  |  |
| <pre><body> <div.container>  <span.label.label-primary></span.label.label-primary></div.container></body></pre> |  |  |  |  |  |  |  |  |  |  |
| Properties Bootstrap 3 Grid Bootstrap 3 Elements                                                                |  |  |  |  |  |  |  |  |  |  |
| Paragraph Properties Label Properties                                                                           |  |  |  |  |  |  |  |  |  |  |
| Align Default   Style Primary                                                                                   |  |  |  |  |  |  |  |  |  |  |
| Color Default   Show On All Devices                                                                             |  |  |  |  |  |  |  |  |  |  |
| Background Default                                                                                              |  |  |  |  |  |  |  |  |  |  |
| Lead                                                                                                    |  |  |  |  |  |  |  |  |  |  |

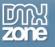

### Badges

Add small and simple badges for displaying an indicator or count. They're commonly found in email clients or on mobile apps for push notification.

| Dw                                                                         |
|----------------------------------------------------------------------------|
| File Edit View Insert Modify Format Commands Site Window Help              |
| index.html* × bootstrap3 - D:\wamp\www\Bootstrap3\index.html 🗗             |
| Source Code bootstrap-theme.css jquery-latest.pack.js bootstrap.js         |
| Code Split Design Live Live Code Inspect 🚳 🔶 🔶 🔂 file:///Dl/wamp/www/Boots |
|                                                                            |
|                                                                            |
|                                                                            |
| Unread messages 2                                                          |
|                                                                            |
| Inbox 1                                                                    |
|                                                                            |
|                                                                            |
| Notifications 15                                                           |
|                                                                            |
|                                                                            |
|                                                                            |
| <body> <div.container>  565 x 289 *</div.container></body>                 |
| Properties Bootstrap 3 Grid Bootstrap 3 Elements                           |
| Paragraph Properties Badge Properties                                      |
| Align Default   Show On All Devices                                        |
| Color Default                                                              |
| Background Default                                                         |
| Lead 📃                                                                     |

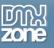

## Layouts

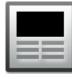

#### Jumbotron

Add a lightweight, flexible component to showcase key content on your site. It works well on marketing and content-heavy sites. From the element properties you can add a simple effect to give it an inset effect with padding and rounded corners.

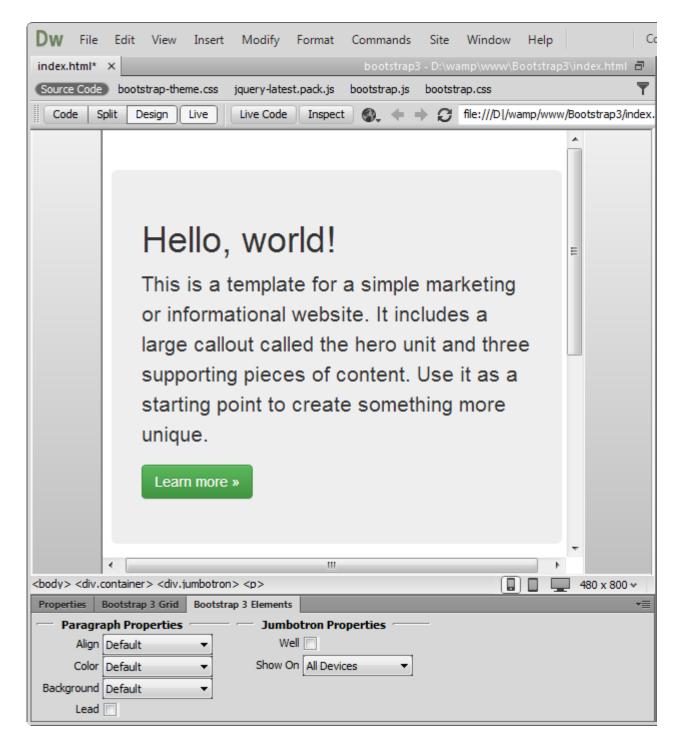

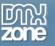

### Page header

Add text that is separated from the main body of text and appears at the top. From the elements properties it can be aligned center, left and right.

| Dw                 | File                                                                                                    | Edit    | View                                                                                                    | Insert   | Modify         | Format          | Comma    | inds           | Site    | Window       | Help     |                | Co    |
|--------------------|----------------------------------------------------------------------------------------------------|---------|----------------------------------------------------------------------------------------------------|----------|----------------|-----------------|----------|----------------|---------|--------------|----------|----------------|-------|
| index.ht           | tml* >                                                                                                    | <       |                                                                                                    |          |                |                 | boot     | strap3         | - D:\wa | amp\www\E    | ootstrap | 3\index.html   | ٦     |
| Source             | Code                                                                                                    | boots   | trap-the                                                                                                    | me.css   | jquery-late    | st.pack.js      | bootstra | p.js           | bootst  | ap.css       |          |                | T     |
| Code               | Spl                                                                                                    | it De   | esign )                                                                                                    | Live     | Live Code      | Inspec          | :t 🕘,    | <del>+</del> + | D C     | file:///D /w | amp/www  | v/Bootstrap3/i | ndex. |
| E                  | Xa                                                                                                    | am      | ple                                                                                                    | e p      | age            | he              | ade      | er :           | Sub     | text fo      | or he    | ader           |       |
|                    |                                                                                                    |         |                                                                                                    |          |                |                 |          |                |         |              |          |                |       |
| •                  |                                                                                                    |         |                                                                                                    | I        | "              |                 |          |                |         |              |          |                | Þ     |
| <body> &lt;</body> | <div.co< td=""><td>ntainer</td><td>&gt; <div.p< td=""><td>age-head</td><td>der&gt; <h1></h1></td><td><small></small></td><td></td><td></td><td></td><td></td><td></td><td>📘 1000 x 33</td><td>5*</td></div.p<></td></div.co<> | ntainer | > <div.p< td=""><td>age-head</td><td>der&gt; <h1></h1></td><td><small></small></td><td></td><td></td><td></td><td></td><td></td><td>📘 1000 x 33</td><td>5*</td></div.p<> | age-head | der> <h1></h1> | <small></small> |          |                |         |              |          | 📘 1000 x 33    | 5*    |
| Properti           | es Bo                                                                                                    | otstrap | 3 Grid                                                                                                    | Bootstra | ap 3 Element   | ts              |          |                |         |              |          |                | •=    |
|                    | xt Pro                                                                                                    |         | s                                                                                                    |          |                |                 |          |                |         |              |          |                |       |
|                    | Align D                                                                                                    | efault  |                                                                                                    | -        |                |                 |          |                |         |              |          |                |       |
| 0                  | Color D                                                                                                    | efault  |                                                                                                    | -        |                |                 |          |                |         |              |          |                |       |
| Backgro            | ound D                                                                                                    | efault  |                                                                                                    | •        |                |                 |          |                |         |              |          |                |       |

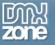

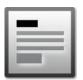

#### Text

Use this element to add content on your page with a header, paragraph and button.

| Dw File Edit Vie                                                                                                    | ew Insert Modify                                                      | Format     | Commands     | Site      | Window       | Help     |              | Co           |
|----------------------------------------------------------------------------------------------------|-----------------------------------------------------------------------|------------|--------------|-----------|--------------|----------|--------------|--------------|
| index.html* ×                                                                                                    |                                                                       |            | bootstrap:   | 8 - D:\wa | amp\www\B    | ootstrap | 3∖index.html | ٦            |
| Source Code bootstrap                                                                                                    | -theme.css jquery-lates                                               | st.pack.js | bootstrap.js |           |              |          |              | $\mathbf{T}$ |
| Code Split Design                                                                                                    | n Live Live Code                                                      | Inspect    | E 🚳, 🔶 i     | ÷ Ø       | file:///D /w | amp/www  | /Bootstrap3/ | index        |
| Heading                                                                                                    |                                                                       |            |              |           |              |          |              |              |
| tortor mauris condir<br>malesuada magna<br>View details »                                                                              | ni porta gravida at eg<br>mentum nibh, ut ferr<br>mollis euismod. Don | nentum i   | massa justo  |           |              |          |              |              |
| <body> <div.container> <pre><pre><pre><pre><pre><pre><pre><pre></pre></pre></pre></pre></pre></pre></pre></pre></div.container></body> | p>                                                                    |            |              |           |              |          | 624 x 335    | i¥           |
| Properties Bootstrap 3 G                                                                                                    |                                                                       | 5          |              |           |              |          |              |              |
| Paragraph Propert                                                                                                    | ties                                                                  |            |              |           |              |          |              |              |
| Align                                                                                                    | -                                                                     |            |              |           |              |          |              |              |
| Color Default                                                                                                    |                                                                       |            |              |           |              |          |              |              |
| Background Default                                                                                                    | <b>_</b>                                                              |            |              |           |              |          |              |              |
| Lead 📃                                                                                                    |                                                                       |            |              |           |              |          |              |              |

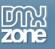

## Thumbnails

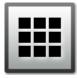

#### Thumbnails

Add grids of photos, videos, products or anything that needs thumbnail display.

| Dw File Edit View           | Insert Modify Format         | t Commands Site V        | Window Help Co                      |
|-----------------------------|------------------------------|--------------------------|-------------------------------------|
| index.html* ×               |                              | bootstrap3 - D:\wam      | p\www\Bootstrap3\index.html 🗗       |
| Source Code bootstrap-then  | ne.css jquery-latest.pack.js | s bootstrap.js bootstrap | o.css 🔻                             |
| Code Split Design           | Live Code Inspe              | ect 🕘 💠 🕈 🗘 fi           | le:///D /wamp/www/Bootstrap3/index. |
|                             |                              |                          |                                     |
| <<br><body></body>          | III                          | *                        | ►                                   |
| Properties Bootstrap 3 Grid | Bootstrap 3 Elements         |                          | - <u>- (</u> )                      |
| Container Creation          | er Active View Mediu         |                          |                                     |

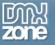

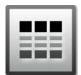

#### Advanced thumbnails

Add any kind of HTML content like headings, paragraphs, or buttons into thumbnails.

| Dw<br>index.h            |                                                                                                    | nmands Site Window Help<br>bootstrap3 - D:\wamp\www\Bootstrap3\index.html                                                                                                    | 6  |
|--------------------------|----------------------------------------------------------------------------------------------------|----------------------------------------------------------------------------------------------------|----|
| Source                   | Code bootstrap-theme.css jquery-latest.pack.js boot                                                                                                    | strap.js bootstrap.css                                                                                                    | T  |
| Code                     | e Split Design Live Live Code Inspect 🔮                                                                                                    | ), + + 🖉 file:///D1/wamp/www/Bootstrap3/index.html                                                                                                    |    |
|                          | Image: Constraint of the second second se | Image: Additional image: Additional image: Additiona image: Additional image: Additiona image: Additional i | E  |
| •                        | m                                                                                                    |                                                                                                    | ٢  |
| Properti<br>— In<br>Resp | <div.container> <div.col-md-4> <div.thumbnail> <imq.imq.re< p="">       ies     Bootstrap 3 Grid     Bootstrap 3 Elements       mage Properties    </imq.imq.re<></div.thumbnail></div.col-md-4></div.container>                                                                                                    | esponsive.imq-thumbnail>                                                                                                    | *≡ |

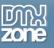

### **Progress bars**

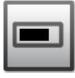

#### Progress bar

Visualize the progression of an action with a progress bar. From the element properties you can customize the color and add striped effect. Also you can animate the stripes during process. Note that the animation is not supported in IE9 and below versions as well as in older versions of Firefox. Opera 12 does not support animations.

| Dw File Edit View Insert Modify Format Commands Site Window Help                                                                                        | C |
|----------------------------------------------------------------------------------------------------|---|
| index.html* × bootstrap3 - D:\wamp\www\Bootstrap3\index.html i                                                                                          | 5 |
| Source Code bootstrap-theme.css jquery-latest.pack.js bootstrap.js bootstrap.css                                                                        | T |
| Code Split Design Live Live Code Inspect 🚳 🔶 +                                                                                                    | • |
|                                                                                                    | _ |
|                                                                                                    |   |
|                                                                                                    |   |
|                                                                                                    |   |
|                                                                                                    |   |
|                                                                                                    |   |
|                                                                                                    |   |
|                                                                                                    |   |
|                                                                                                    |   |
|                                                                                                    |   |
|                                                                                                    |   |
|                                                                                                    |   |
| III                                                                                                    | Þ |
| <body> <div> <div> <div> <div> <div> <div.progress-bar.progress-bar-danger></div.progress-bar.progress-bar-danger></div></div></div></div></div></body> |   |
| Properties Bootstrap 3 Grid Bootstrap 3 Elements                                                                                                    | - |
| Progress Bar Properties — Bar Properties —                                                                                                    |   |
| Striped 🗸 Active 🗌 Colors Danger 👻                                                                                                    |   |
| Show On All Devices                                                                                                    |   |
|                                                                                                    |   |
|                                                                                                    |   |

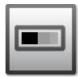

#### Stacked progress bar

Put multiple bars into the same progress bar to stack them. From the element properties you can use the same lightweight styles like the ones for buttons. Also they can be striped and animated.

| Dw     | File    | Edit    | View      | Insert | Modify                                                                                                    | Format     | Comm      | ands     | Site    | Window       | Help    |               |            | C        |
|--------|---------|---------|-----------|--------|----------------------------------------------------------------------------------------------------|------------|-----------|----------|---------|--------------|---------|---------------|------------|----------|
| index. | html*   | ×       |           |        |                                                                                                    |            |           |          |         | ap3 - D:\war |         |               |            | 5        |
| Source | e Code  | ) boots | strap-the | me.css | jquery-late                                                                                                    | st.pack.js | bootstr   | ap.js    | bootst  | rap.css      |         |               |            | T        |
| Cod    | le Sp   | olit D  | esign     | Live   | Live Code                                                                                                    | Inspec     | t 🕘,      | + +      | 0       | file:///D /w | amp/www | /Bootstrap3/i | index.html | •        |
|        |         |         |           |        |                                                                                                    |            |           |          |         |              |         |               |            | _        |
|        |         |         |           |        |                                                                                                    |            |           |          |         |              |         |               |            |          |
|        |         |         |           |        |                                                                                                    |            |           |          |         |              |         |               |            |          |
|        |         |         |           |        |                                                                                                    |            |           |          |         |              |         |               |            |          |
|        |         |         |           |        |                                                                                                    |            |           |          |         |              |         |               |            |          |
|        |         |         |           |        |                                                                                                    |            |           |          |         |              |         |               |            |          |
|        |         |         |           |        |                                                                                                    |            |           |          |         |              |         |               |            |          |
|        |         |         |           |        |                                                                                                    |            |           |          |         |              |         |               |            |          |
|        |         |         |           |        |                                                                                                    |            |           |          |         |              |         |               |            |          |
|        |         |         |           |        |                                                                                                    |            |           |          |         |              |         |               |            |          |
|        |         |         |           |        |                                                                                                    |            |           |          |         |              |         |               |            |          |
|        |         |         |           |        |                                                                                                    |            |           |          |         |              |         |               |            |          |
| •      |         |         |           |        | 111                                                                                                    |            |           |          |         |              |         |               |            | •        |
|        |         |         |           |        | />( <div.p< td=""><td>_</td><td>r.progres</td><td>s-bar-sı</td><td>iccess&gt;</td><td>)</td><td></td><td></td><td>1000 x 30</td><td><u> </u></td></div.p<> | _          | r.progres | s-bar-sı | iccess> | )            |         |               | 1000 x 30  | <u> </u> |
| Proper |         |         | -         |        | ap 3 Element                                                                                                    |            |           |          |         | _            | _       | _             | _          | *=       |
| P      |         |         | roperti   |        | Barl                                                                                                    | -          |           |          | _       |              |         |               |            |          |
|        | Striped | _       |           | ve 📃   | Colo                                                                                                    | ors Succes | s         | •        |         |              |         |               |            |          |
| 5      | Show Or | All De  | vices     | •      |                                                                                                    |            |           |          |         |              |         |               |            |          |
|        |         |         |           |        |                                                                                                    |            |           |          |         |              |         |               |            |          |
|        |         |         |           |        |                                                                                                    |            |           |          |         |              |         |               |            |          |

**Note:** Progress bars use CSS3 transitions and animations to achieve some of their effects. These features are not supported in Internet Explorer 9 and below or older versions of Firefox. Opera 12 does not support animations.

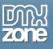

### Alerts

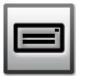

#### Alert

Add a simple text for a basic warning alert message with a close button that can be styled.

| Dw    | File                                                                                         | Edit                    | View     | Insert   | Modify       | Format     | Comman      | ds S   | Site | Window      | Help        | 1              |             | Co       |
|-------|----------------------------------------------------------------------------------------------|-------------------------|----------|----------|--------------|------------|-------------|--------|------|-------------|-------------|----------------|-------------|----------|
| index |                                                                                              | ×                       |          |          |              |            |             |        |      |             | · · ·       | <br>Bootstran3 |             | 2        |
|       | ce Code                                                                                      |                         | trap-the | me.css   | jquery-late  | st.nack.is | bootstrap   |        |      | ap.css      | 10 (000000) | bootstraps     | Indexation  | <b>T</b> |
|       | Code Split Design Live Live Code Inspect 🚳 🔶 + A 🖉 file:///D /wamp/www/Bootstrap3/index.html |                         |          |          |              |            |             |        |      |             |             |                |             | '        |
|       | de   sp                                                                                      |                         | esign    | Live     | Live Code    | Inspect    |             |        | 5    | nie:///DI/w | amp/www     | /bootstrap3    | /index.num  | -        |
|       | <b>Head</b><br>impo                                                                          |                         | ! This a | alert ne | eds your     | attention  | , but it's  | not sı | uper | ×           |             |                |             |          |
|       | Well                                                                                         | done                    | You !    | succes   | sfully read  | d this imp | ortant al   | ert me | essa | ge. ×       |             |                |             | ш        |
|       | Warr                                                                                         | ning!                   | Best cł  | neck yo  | self, you    | 're not lo | oking too   | good   | d.   | ×           |             |                |             |          |
|       | Oh s                                                                                         | nap!                    | Chang    | e a few  | things up    | o and try  | submittir   | g aga  | ain. |             |             |                |             | •        |
| •     |                                                                                              |                         |          |          |              |            |             |        |      |             |             |                |             | •        |
|       |                                                                                              |                         |          |          | .col-md-6>   |            | alert-info> |        |      |             |             |                | ) 1000 x 33 | 1~       |
|       | Alert Pro<br>Style                                                                           | o <b>pertie</b><br>Info |          | ▼<br>▼   | ap 3 Element | 5          |             |        |      |             |             |                |             | *        |

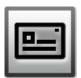

#### Alert Block

Add a longer warning alert message with description and close button.

| Dw                                                                                                    | File                                                                                                    | Edit               | View                                                                                                    | Insert              | Modify       | Format                                                                                                    | Comm      | ands                                                                                                    | Site     | Window       | Help    |              | Co              |
|----------------------------------------------------------------------------------------------------|----------------------------------------------------------------------------------------------------|--------------------|----------------------------------------------------------------------------------------------------|---------------------|--------------|----------------------------------------------------------------------------------------------------|-----------|----------------------------------------------------------------------------------------------------|----------|--------------|---------|--------------|-----------------|
| index                                                                                                    | .html*                                                                                                    | ×                  |                                                                                                    |                     |              |                                                                                                    |           | bootsti                                                                                                    | rap3 - I | D:\wamp\w    | ww\Boot | strap3\inde  | x.html 🗗        |
| Sour                                                                                                    | ce Code                                                                                                    | boots              | strap-the                                                                                                    | me.css              | jquery-late: | st.pack.js                                                                                                    | bootstra  | ap.js                                                                                                    | bootst   | rap.css      |         |              | T               |
| Co                                                                                                    | ode S                                                                                                    | plit D             | esign                                                                                                    | Live                | Live Code    | Inspect                                                                                                    | <b>.</b>  | + +                                                                                                    | G        | file:///D /w | amp/www | v/Bootstrap3 | 3/index.html    |
|                                                                                                    |                                                                                                    |                    |                                                                                                    |                     |              |                                                                                                    |           |                                                                                                    |          |              |         |              | *               |
|                                                                                                    | Best                                                                                                    |                    | yo se                                                                                                    | f, you're<br>augue. | e not look   | ting too g                                                                                                    | jood. N   | lulla vi                                                                                                    | tae e    | ×            |         |              |                 |
|                                                                                                    | Best                                                                                                    |                    | yo se                                                                                                    | f, you're<br>augue. | e not look   | ting too ç                                                                                                    | jood. N   | iulla vi                                                                                                    | tae e    | ×            |         |              | E               |
|                                                                                                    | Best                                                                                                    |                    | yo sel                                                                                                    | f, you're<br>augue. | e not look   | cing too ູ                                                                                                    | jood. N   | lulla vi                                                                                                    | tae e    | ×            |         |              |                 |
|                                                                                                    |                                                                                                    |                    |                                                                                                    |                     |              |                                                                                                    |           |                                                                                                    |          |              |         |              | -               |
| <body< td=""><td>&gt; <div c<="" td=""><td>ontaine</td><td>r&gt; <div r<="" td=""><th></th><th>.col-md-6&gt;</th><td><div.alert :<="" td=""><th>alert-dan</th><td>ner &gt; <h< td=""><td>14.alert</td><td>t-heading &gt;</td><td></td><td>1 100</td><td>►<br/>00 x 404 v</td></h<></td></div.alert></td></div></td></div></td></body<> | > <div c<="" td=""><td>ontaine</td><td>r&gt; <div r<="" td=""><th></th><th>.col-md-6&gt;</th><td><div.alert :<="" td=""><th>alert-dan</th><td>ner &gt; <h< td=""><td>14.alert</td><td>t-heading &gt;</td><td></td><td>1 100</td><td>►<br/>00 x 404 v</td></h<></td></div.alert></td></div></td></div> | ontaine            | r> <div r<="" td=""><th></th><th>.col-md-6&gt;</th><td><div.alert :<="" td=""><th>alert-dan</th><td>ner &gt; <h< td=""><td>14.alert</td><td>t-heading &gt;</td><td></td><td>1 100</td><td>►<br/>00 x 404 v</td></h<></td></div.alert></td></div> |                     | .col-md-6>   | <div.alert :<="" td=""><th>alert-dan</th><td>ner &gt; <h< td=""><td>14.alert</td><td>t-heading &gt;</td><td></td><td>1 100</td><td>►<br/>00 x 404 v</td></h<></td></div.alert> | alert-dan | ner > <h< td=""><td>14.alert</td><td>t-heading &gt;</td><td></td><td>1 100</td><td>►<br/>00 x 404 v</td></h<> | 14.alert | t-heading >  |         | 1 100        | ►<br>00 x 404 v |
| Prope                                                                                                    |                                                                                                    | Bootstra           |                                                                                                    |                     | p 3 Element  |                                                                                                    |           |                                                                                                    | . Haref  |              |         |              | + <u></u>       |
| - 1                                                                                                    | Text Pr                                                                                                    | opertie            | s —                                                                                                    |                     |              | Propertie                                                                                                    | :s —      |                                                                                                    | -        |              |         |              |                 |
|                                                                                                    | Align                                                                                                    | Default            |                                                                                                    | -                   | Sty          | le Danger                                                                                                    |           | •                                                                                                    |          |              |         |              |                 |
| Back                                                                                                    | Color<br>ground                                                                                                    | Default<br>Default |                                                                                                    | •                   | Show (       | On All Devi                                                                                                    | ces       | •                                                                                                    |          |              |         |              |                 |

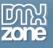

### Media

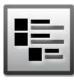

### Media object

Float a media object (images, video, audio) to the left or right of a content block.

| Dw File Edit View Insert Modify Format Commands Site Window Help Co                                                                                                    |  |  |  |  |  |  |  |  |  |  |  |  |
|----------------------------------------------------------------------------------------------------|--|--|--|--|--|--|--|--|--|--|--|--|
| index.html* × bootstrap3 - D:\wamp\www\Bootstrap3\index.html 🗗                                                                                                    |  |  |  |  |  |  |  |  |  |  |  |  |
| Source Code bootstrap-theme.css jquery-latest.pack.js bootstrap.js bootstrap.css                                                                                                    |  |  |  |  |  |  |  |  |  |  |  |  |
| Code Split Design Live Live Code Inspect 🚳 🔶 🔶 🛱 file:///D /wamp/www/Bootstrap3/index.h                                                                                                    |  |  |  |  |  |  |  |  |  |  |  |  |
| Media heading<br>Cras sit amet nibh libero, in gravida nulla. Nulla vel metus scelerisque<br>ante sollicitudin commodo. Cras purus odio, vestibulum in vulputate at,<br>tempus viverra turpis. Fusce condimentum nunc ac nisi vulputate fringilla.<br>Donec lacinia congue felis in faucibus. |  |  |  |  |  |  |  |  |  |  |  |  |
| Media heading         Cras sit amet nibh libero, in gravida nulla. Nulla vel metus scelerisque ante sollicitudin commodo. Cras purus odio, vestibulum in vulputate at, tempus viverra turpis. Fusce condimentum nunc ac nisi vulputate fringilla. Donec lacinia congue felis in faucibus.     |  |  |  |  |  |  |  |  |  |  |  |  |
| Media heading<br>Cras sit amet nibh libero, in gravida nulla. Nulla vel metus<br>scelerisque ante sollicitudin commodo. Cras purus odio,<br>vestibulum in vulputate at, tempus viverra turpis.                                                                                                |  |  |  |  |  |  |  |  |  |  |  |  |
|                                                                                                    |  |  |  |  |  |  |  |  |  |  |  |  |
| Properties     Bootstrap 3 Grid     Bootstrap 3 Elements       Text Properties                                                                                                    |  |  |  |  |  |  |  |  |  |  |  |  |
| Color Default  Background Default                                                                                                    |  |  |  |  |  |  |  |  |  |  |  |  |

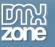

#### Media list

You can use media inside list, which is useful for comment threads or articles lists.

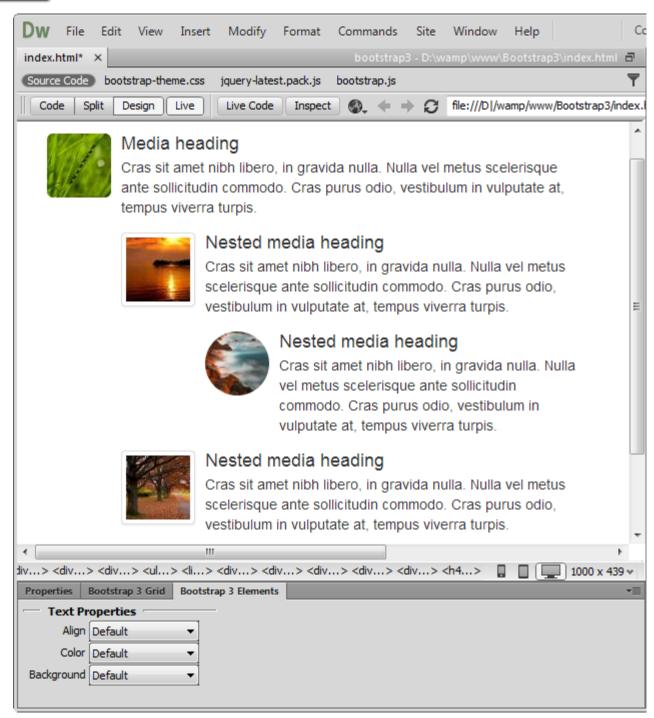

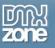

### List Group

#### List Group

List groups are a flexible and powerful component for displaying not only simple lists of elements, but complex ones with custom content. You can also add badges to any list group item and it will automatically be positioned on the right.

| Dw            | File                                                                                                    | Edit     | View                                                                                                    | Insert  | Modify       | Format                                                       | Comma    | ands    | Site   | Window       | Help      |           | Co          |
|---------------|----------------------------------------------------------------------------------------------------|----------|----------------------------------------------------------------------------------------------------|---------|--------------|--------------------------------------------------------------|----------|---------|--------|--------------|-----------|-----------|-------------|
| index.        | .html*                                                                                                    | ×        |                                                                                                    |         |              |                                                              | boo      | tstrap3 | - D:\w | /amp\www\    | ,Bootstra | p3∖inde>  | chtml 🗗     |
| Sourc         | e Code                                                                                                    | boot     | strap-the                                                                                                    | me.css  | jquery-late  | st.pack.js                                                   | bootstra | ap.js   | bootst | rap.css      |           |           | T           |
| Co            | de S                                                                                                    | plit D   | esign                                                                                                    | Live    | Live Code    | Inspec                                                       | :t 🚳,    | + +     | C      | file:///D /w | amp/www   | v/Bootstr | ap3/index.ŀ |
|               |                                                                                                    |          |                                                                                                    |         |              |                                                              |          |         |        |              |           |           |             |
|               | Cras                                                                                                    | s justo  | odio                                                                                                    |         |              |                                                              |          |         |        |              |           |           |             |
|               | Dap                                                                                                    | ibus a   | c facilis                                                                                                    | is in   |              |                                                              |          |         |        |              |           |           |             |
|               | Mort                                                                                                    | bi leo i | risus                                                                                                    |         |              |                                                              |          |         |        |              |           |           |             |
|               | Port                                                                                                    | a ac c   | onsect                                                                                                    | etur ac |              |                                                              |          |         |        |              |           |           |             |
|               | Vest                                                                                                    | tibulun  | n at ero                                                                                                    | S       |              |                                                              |          |         |        |              |           |           |             |
|               |                                                                                                    |          |                                                                                                    |         |              |                                                              |          |         |        |              |           |           |             |
| 4             |                                                                                                    |          |                                                                                                    |         | 11           |                                                              |          |         |        |              |           |           | - F         |
| <body></body> | > <div.c< td=""><td>ontaine</td><td>r&gt; <div.r< td=""><th></th><th></th><td><ul> <li>(<ul.list-group< li=""> </ul.list-group<></li></ul></td><td>oup&gt;</td><td></td><td></td><td>Į.</td><td></td><td>100</td><td>0 x 325 ↔</td></div.r<></td></div.c<> | ontaine  | r> <div.r< td=""><th></th><th></th><td><ul> <li>(<ul.list-group< li=""> </ul.list-group<></li></ul></td><td>oup&gt;</td><td></td><td></td><td>Į.</td><td></td><td>100</td><td>0 x 325 ↔</td></div.r<> |         |              | <ul> <li>(<ul.list-group< li=""> </ul.list-group<></li></ul> | oup>     |         |        | Į.           |           | 100       | 0 x 325 ↔   |
| Proper        |                                                                                                    |          | p 3 Grid                                                                                                    |         | ap 3 Element |                                                              |          |         |        |              |           |           | •=          |
| - L           | ist Gro                                                                                                    | up Pro   | perties                                                                                                    |         |              |                                                              |          |         |        |              |           |           |             |
| Sh            | iow On                                                                                                    | All Devi | ces                                                                                                    | •       |              |                                                              |          |         |        |              |           |           |             |
|               |                                                                                                    |          |                                                                                                    |         |              |                                                              |          |         |        |              |           |           |             |
|               |                                                                                                    |          |                                                                                                    |         |              |                                                              |          |         |        |              |           |           |             |
|               |                                                                                                    |          |                                                                                                    |         |              |                                                              |          |         |        |              |           |           |             |

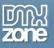

### **Panels**

|   | _ | _ |  |
|---|---|---|--|
| E | = | = |  |
|   |   |   |  |

#### Panels

You can put your content within panels to save space on your layout. Easily, you can add headings and make a panel more meaningful to a particular context by adding a background color.

| Dw   | File     | Edit     | View                                                                                                    | Insert  | Modify                                                                                                    | Format      | Comm     | ands     | Site     | Window       | Help     |          |          | Co                                    |
|------|----------|----------|----------------------------------------------------------------------------------------------------|---------|----------------------------------------------------------------------------------------------------|-------------|----------|----------|----------|--------------|----------|----------|----------|---------------------------------------|
| inde | k.html*  | ×        |                                                                                                    |         | _                                                                                                    | _           | boo      | otstrap: | 3 - D:\w | amp\www\     | Bootstra | p3∖inde  | x.html   | 8                                     |
| Sour | ce Code  | boot:    | strap-the                                                                                                    | me.css  | jquery-late                                                                                                    | est.pack.js | bootstra | ap.js    |          |              |          |          |          | ${\color{black}\overline{\intercal}}$ |
|      | ode S    | plit D   | esign                                                                                                    | Live    | Live Code                                                                                                    | e Inspec    | :t 🚱,    | + +      | Ð        | file:///D /v | wamp/www | w/Bootst | trap3/in | dex.l                                 |
|      |          |          |                                                                                                    |         |                                                                                                    |             |          |          |          |              |          |          |          | _                                     |
|      |          |          |                                                                                                    |         |                                                                                                    |             |          |          |          |              |          |          |          |                                       |
|      |          |          |                                                                                                    |         |                                                                                                    | Panel       | title    |          |          |              |          |          |          |                                       |
|      |          |          |                                                                                                    |         |                                                                                                    |             |          |          |          |              |          |          |          |                                       |
|      | Pane     | el cont  | tent                                                                                                    |         |                                                                                                    |             |          |          |          |              |          |          |          |                                       |
|      |          |          |                                                                                                    |         |                                                                                                    |             |          |          |          |              |          |          |          |                                       |
|      | Pane     | el foot  | er                                                                                                    |         |                                                                                                    |             |          |          |          |              |          |          |          |                                       |
|      |          |          |                                                                                                    |         |                                                                                                    |             |          |          |          |              |          |          |          |                                       |
|      |          |          |                                                                                                    |         |                                                                                                    |             |          |          |          |              |          |          |          |                                       |
|      |          |          |                                                                                                    |         |                                                                                                    |             |          |          |          |              |          |          |          |                                       |
|      |          |          |                                                                                                    |         |                                                                                                    |             |          |          |          |              |          |          |          |                                       |
|      |          |          |                                                                                                    |         |                                                                                                    |             |          |          |          |              |          |          |          |                                       |
|      |          |          |                                                                                                    |         |                                                                                                    |             |          |          |          |              |          |          |          |                                       |
|      | a salta. | s alta   | s sala                                                                                                    |         | Ⅲ<br>/> <div< td=""><td>s</td><td></td><td></td><td></td><td></td><td></td><td></td><td></td><td>. ►</td></div<> | s           |          |          |          |              |          |          |          | . ►                                   |
|      |          |          | > <an< td=""><td></td><td>ap 3 Elemen</td><td></td><td></td><td>-</td><td>-</td><td></td><td></td><td>100</td><td>0 x 325</td><td>•<br/>•≡</td></an<> |         | ap 3 Elemen                                                                                                    |             |          | -        | -        |              |          | 100      | 0 x 325  | •<br>•≡                               |
|      | Panel P  |          |                                                                                                    | Doorser | ap 5 cremen                                                                                                    |             |          |          |          |              |          |          |          |                                       |
|      | ground   |          |                                                                                                    | •       |                                                                                                    |             |          |          |          |              |          |          |          |                                       |
| s    | how On   | All Devi | ces                                                                                                    | -       |                                                                                                    |             |          |          |          |              |          |          |          |                                       |
|      |          |          |                                                                                                    |         |                                                                                                    |             |          |          |          |              |          |          |          |                                       |
|      |          |          |                                                                                                    |         |                                                                                                    |             |          |          |          |              |          |          |          |                                       |

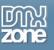

# Video: Accessing DMXzone Bootstrap 3 Elements

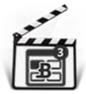

With this <u>movie</u> we will show you how to access <u>DMXzone Bootstrap 3 Elements</u> and Bootstrap Elements Inspector Floating Panel.

# Video: Using DMXzone Bootstrap 3 Typography Elements

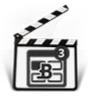

With this <u>movie</u> we will show you the Typography options included in <u>DMXzone Bootstrap 3</u> <u>Elements</u>.

# Video: Using DMXzone Bootstrap 3 Table Elements

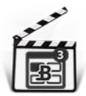

With this <u>movie</u> we will show you how to use table elements included in <u>DMXzone Bootstrap</u> <u>3 Elements</u>.

# Video: Using DMXzone Bootstrap 3 List Group and Panel Elements

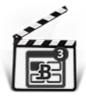

With this <u>movie</u> we will show you how to use the list group and panel elements included in <u>DMXzone Bootstrap 3 Elements</u>.

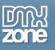

# Video: Using DMXzone Bootstrap 3 Thumbnails and Label Elements

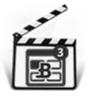

With this <u>movie</u> we will show you how to use the thumbnail and label elements included in <u>DMXzone Bootstrap Elements</u>.

# Video: Using DMXzone Bootstrap 3 Button Elements

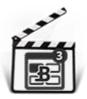

With this <u>movie</u> we will show you how to use the button elements included in <u>DMXzone</u> <u>Bootstrap Elements</u>.